# **CUDSA Design Document Side by Side Changes**

*By: Brigitte Gurrola*

# **Table of Contents**

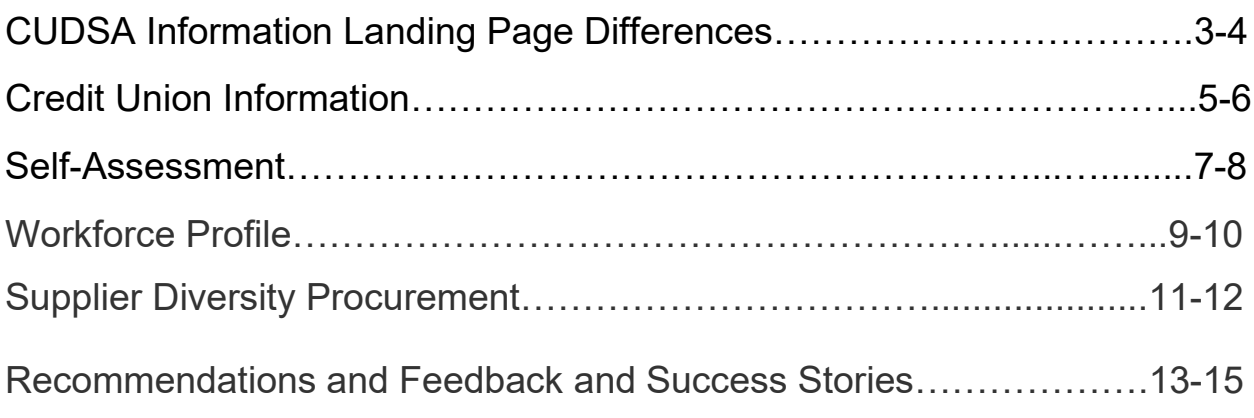

# **CUDSA Information Landing Page Differences**

- **1.** NCUA header is elongated to cover full page
- **2.** Key points about this assessment is condensed
- **3.** Use of information by the NCUA is condensed

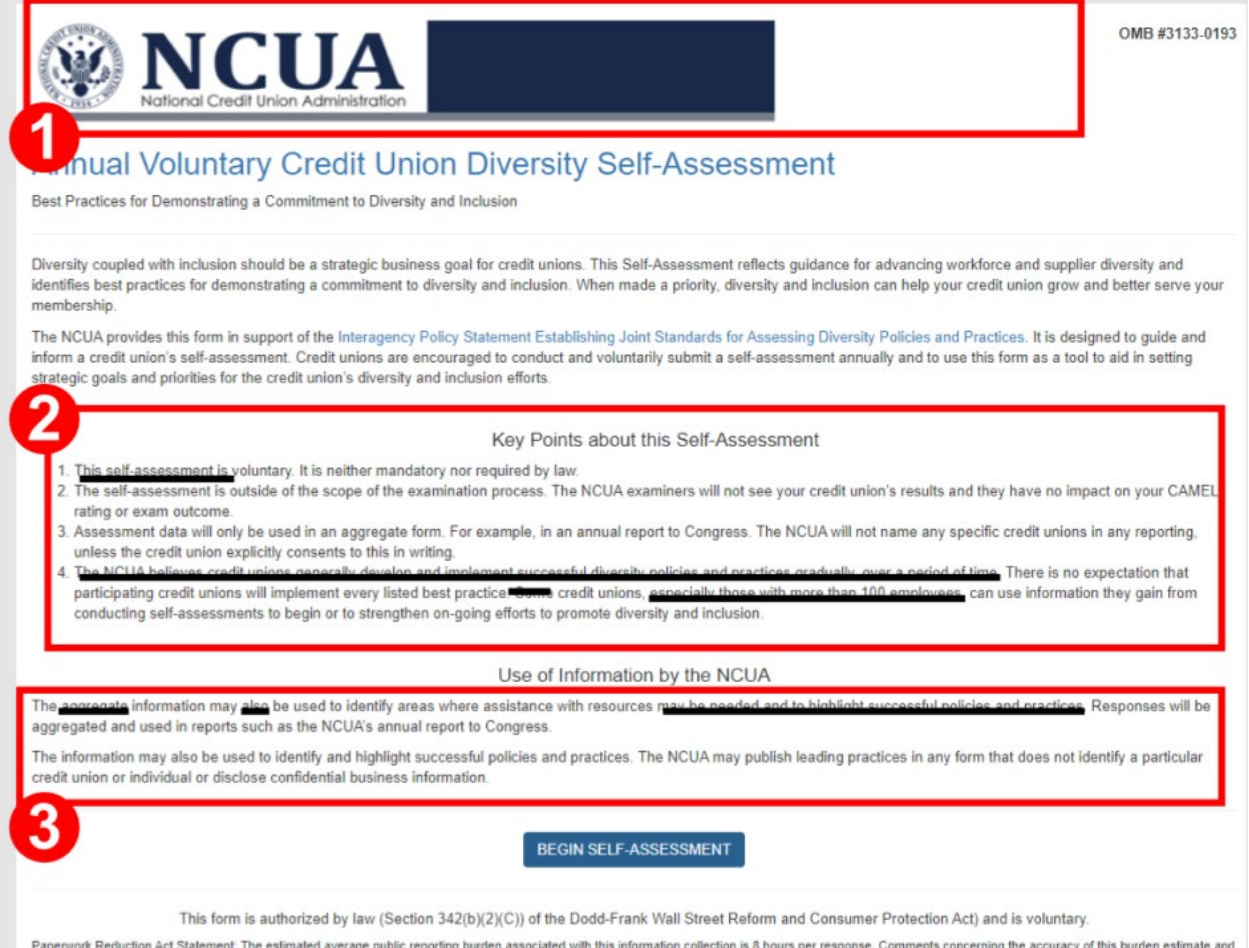

or any other aspect of this information collection, including suggestions for reducing this burden should be address to the National Credit Union Administration, ATTN: PRA Clearance Officer, 1775 Duke Street, New Street, 1

Added icons to use of information by the NCUA. Condensed information about key points of this assessment.

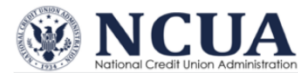

#### **Annual Voluntary Credit Union Diversity Self-Assessment**

#### Best Practices for Demonstrating a Commitment to Diversity and Inclusion

Diversity coupled with inclusion should be a strategic business goal for credit unions. This Self-Assessment reflects guidance for advancing workforce and supplier diversity and identifies best practices for demonstrating a commitment to diversity and inclusion. When made a priority, diversity and inclusion can help your credit union grow and better serve your membership.

The NCUA provides this form in support of the Interagency Policy Statement Establishing Joint Standards for Assessing Diversity Policies and Practices. It is designed to guide and inform a credit union's self-assessment. Credit unions are encouraged to conduct and voluntarily submit a self-assessment annually and to use this form as a tool to aid in setting strategic goals and priorities for the credit union's diversity and inclusion efforts.

#### **Key Points About This Self-Assessment**

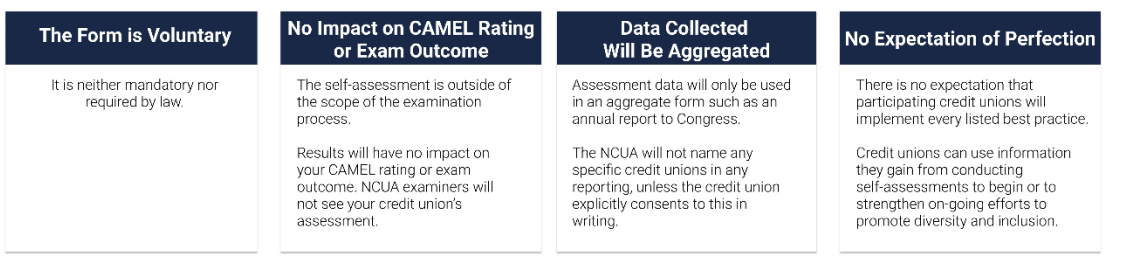

#### Use of Information by the NCUA

Responses will be aggregated and used in reports such as the NCUA's annual report to Congress. The NCUA may publish leading practices in any form that does not identify a particular credit union or individual or disclose confidential business information.

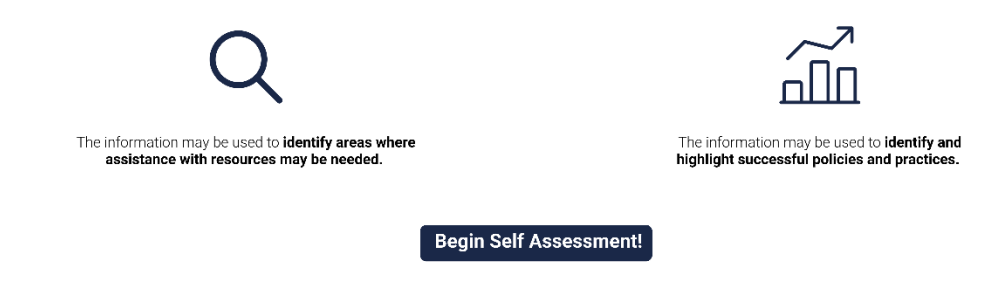

This form is authorized by law (Section 342(b)(2)(C)) of the Dodd-Frank Wall Street Reform and Consumer Protection Act) and is voluntary.

Paperwork Reduction Act Statement: The estimated average public reporting burden associated with this information collection is 8 hours per response. Comments concerning the accuracy of this burden estimate and or any<br>othe

## **Credit Union Information**

All of the information that was deleted will still show up in the back end for NCUA employees to view.

Change Business Contact Information asterisk text color from red to black.

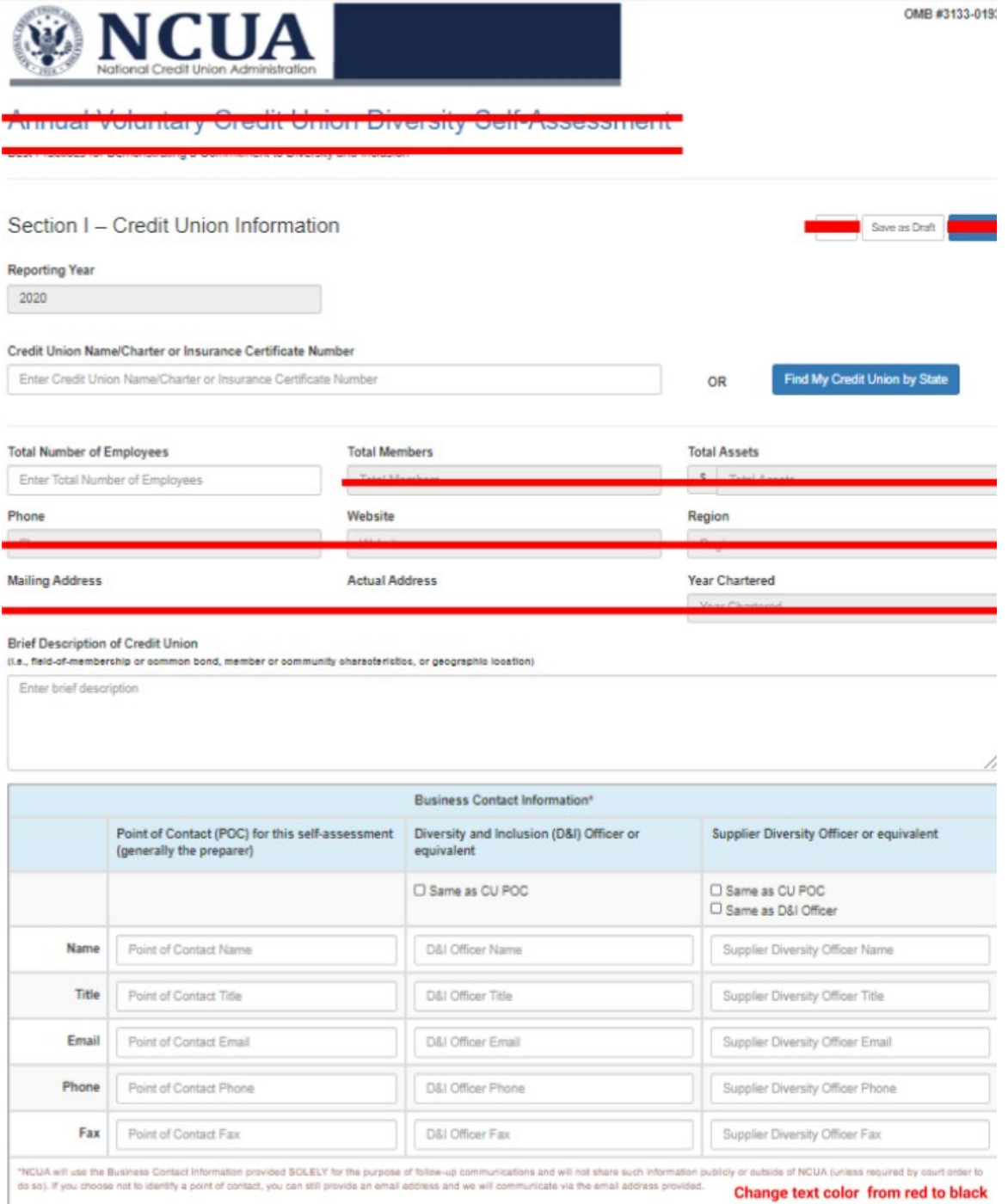

Progress Bar Implemented as well as button that says do not have one under each business contact information form.

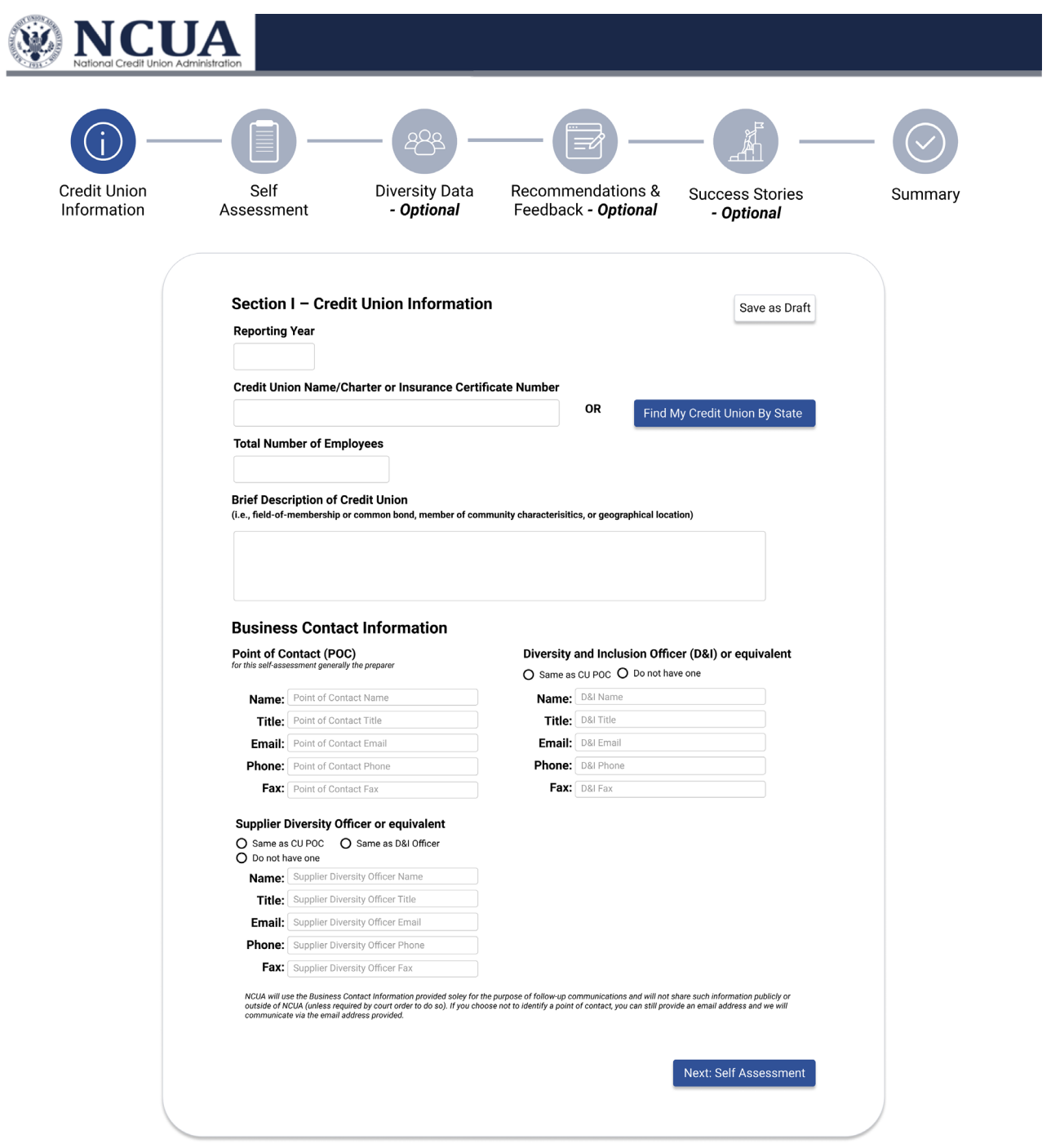

### **Self-Assessment**

#### Content was not changed. There was an addition in terms of the design.

Section II - Self-Assessment

Please identify which practices your credit union currently engages in and share your comments in the space provided.

#### A - Organizational Commitment to Diversity and Inclusion

Successful diversity policies and practices generally begin at the top, with leadership that demonstrates its commitment by promoting diversity and inclusion in both employment and contracting and by fostering an organizational culture that embraces diversity and inclusion. This leadership includes the board of directors, senior officials, and staff managing the daily operations. The following best practices demonstrate an organizational commitment to diversity and inclusion.

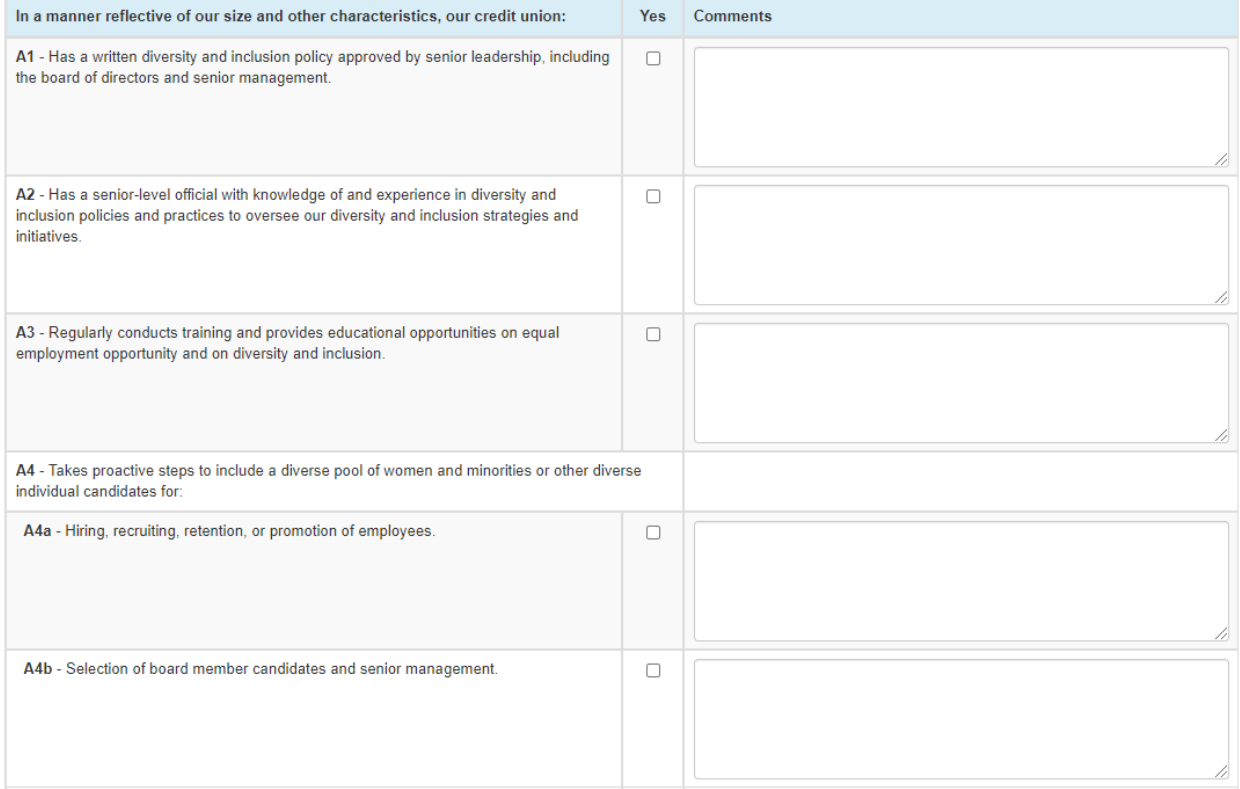

Implementation of self-assessment progress bar to show different parts of the self-assessment sections, implementation of upload file icon next to comment box, and implementation of back and next button.

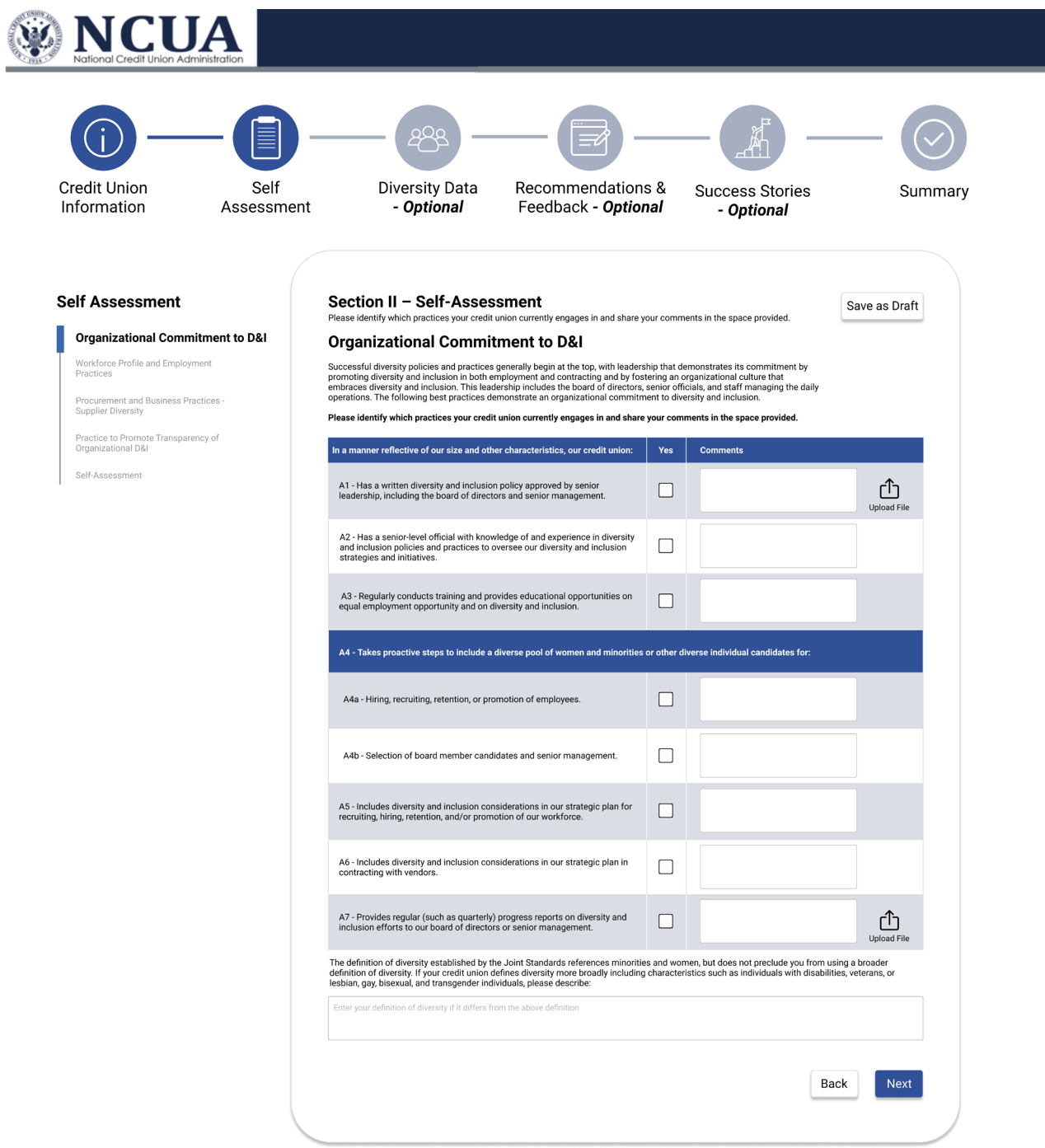

## **Workforce Profile**

Erase percentages shown to the user, but make sure on the back end that NCUA employees can still get this information. Change optional text from red to black.

Section III - Diversity Data

Workforce Profile

(Optional, you may submit the self-assessment without this information) Change text color from red to black and make it italic

What is the demographic composition of your workforce? NOTE: The categories below are the same categories for race and ethnicity that the EEOC adopted for the EEO-1 Report.

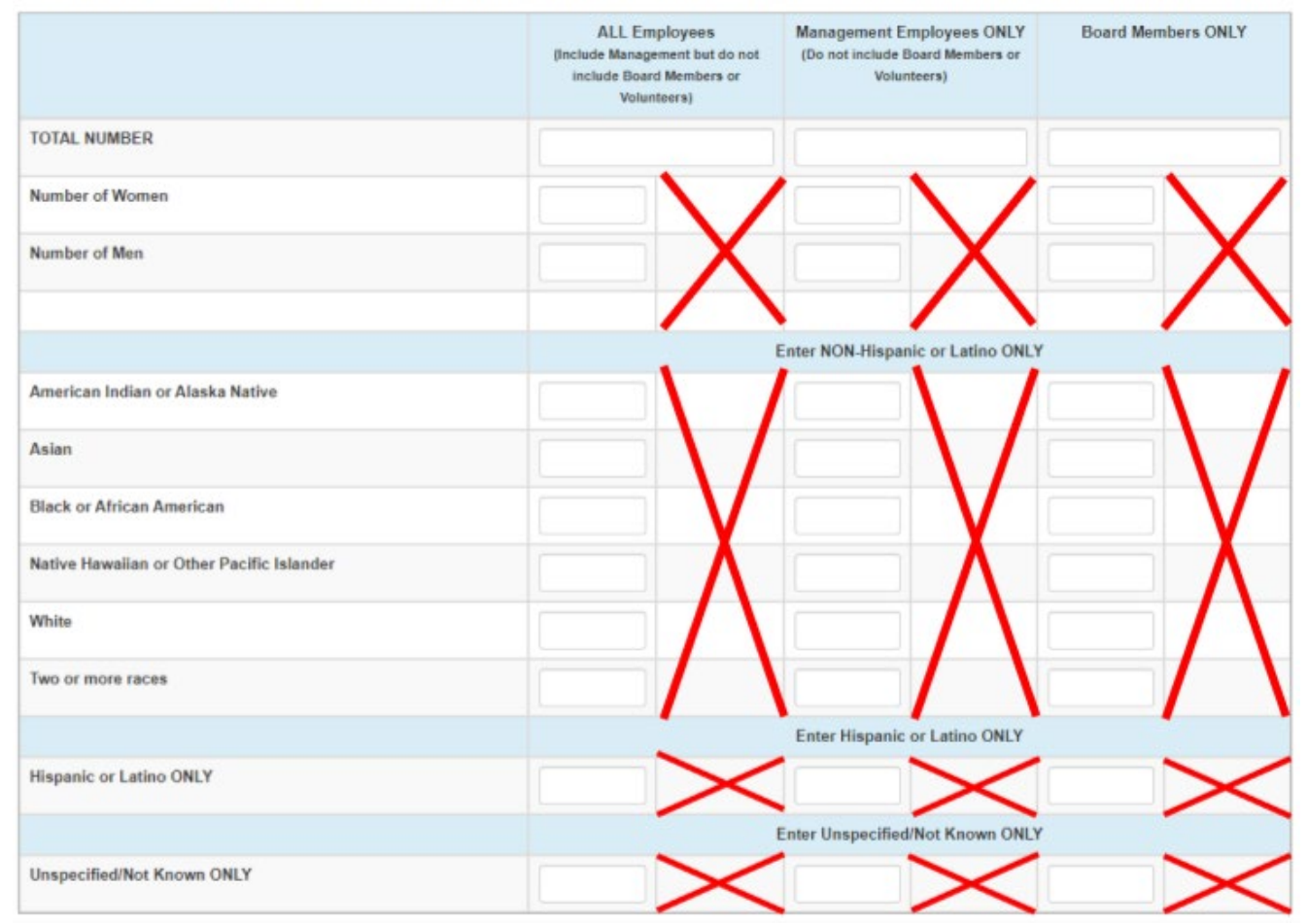

Implementation of progress bar on the left with Diversity Data section, new section for number of people who are nonbinary, and error checks to make sure data entry is accurate when putting it in.

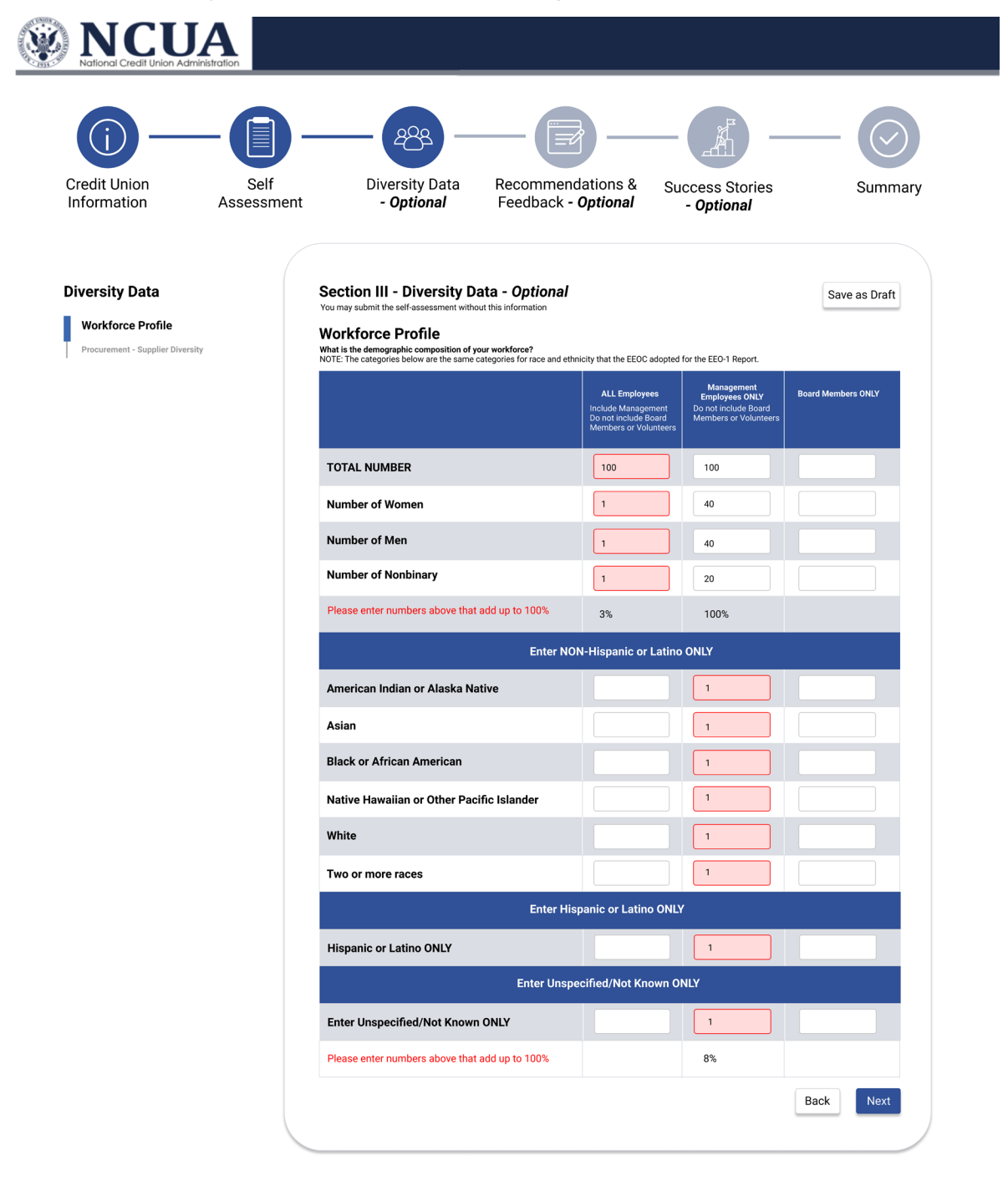

### **Supplier Diversity Procurement**

Erase percent of total, but keep the data for the back end for NCUA employees to still access numbers. Change text color from red to black and make optional italic.

#### Procurement - Supplier Diversity

(Optional, you may submit the self-assessment without this information) Change text color from red to black and make it italic

What is the credit union's total annual procurement spend for the prior year with minority- and women-owned businesses compared to the total procurement spend with all vendors and suppliers?

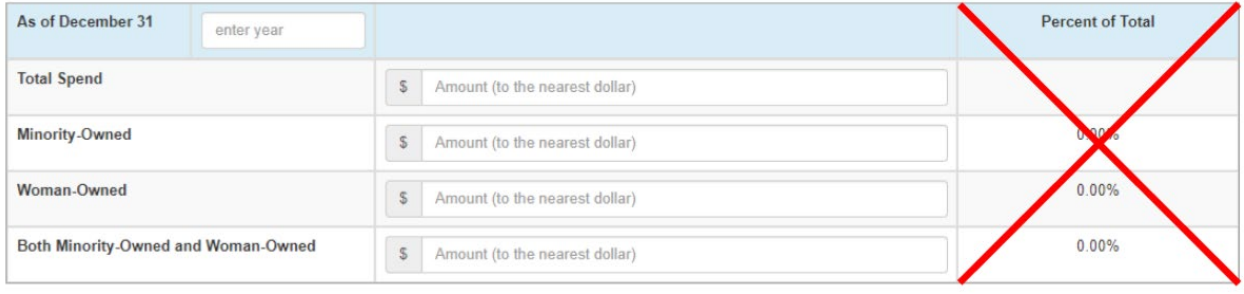

Addition of progress bar, does not apply button, and a footnote defining Minority Women – Owned Only with underlying text asking the user to not add the numbers from above when filling out the Minority Women – Owned Only section.

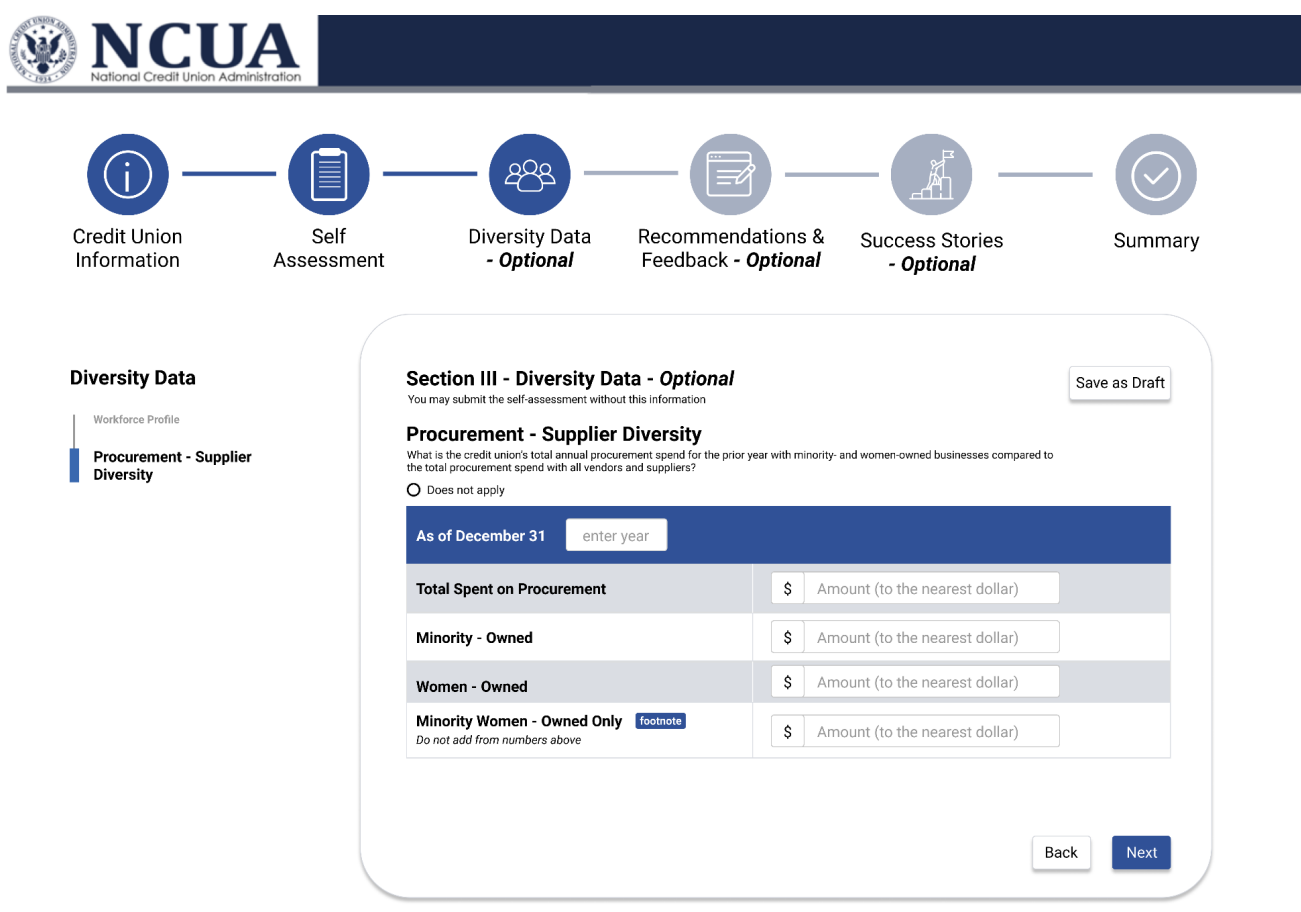

### **Recommendations and Feedback and Success Stories**

#### Content was not changed only design.

#### Section IV - Recommendations and Feedback

The NCUA welcomes your feedback on this form and recommendations on how we can assist credit unions with their diversity and inclusion efforts. Please share your thoughts below or email us at CUDiversity@NCUA.GOV.

Enter Recommendations and Feedback

#### Section V - Success Stories

Do your diversity and inclusion efforts include a special loan, share, or other type of product or service? Have you run special marketing campaigns that have been effective in Do your diversity and inclusion enors include a special identity share, or other type or product or service? Have you run special marketing campaigns that nave been enective in unions. We only share information anonymously unless given specific authorization to use your credit union's name so please share your success stories below or email them to us anytime at CUDiversity@NCUA.GOV.

#### **Updated Design**

Implementation of text box for Section v – Success Stories.

![](_page_13_Picture_3.jpeg)

![](_page_14_Picture_1.jpeg)